## SAP ABAP table RPM PS CP STAT {Mapping of PLM PS System Status to DPR System Status}

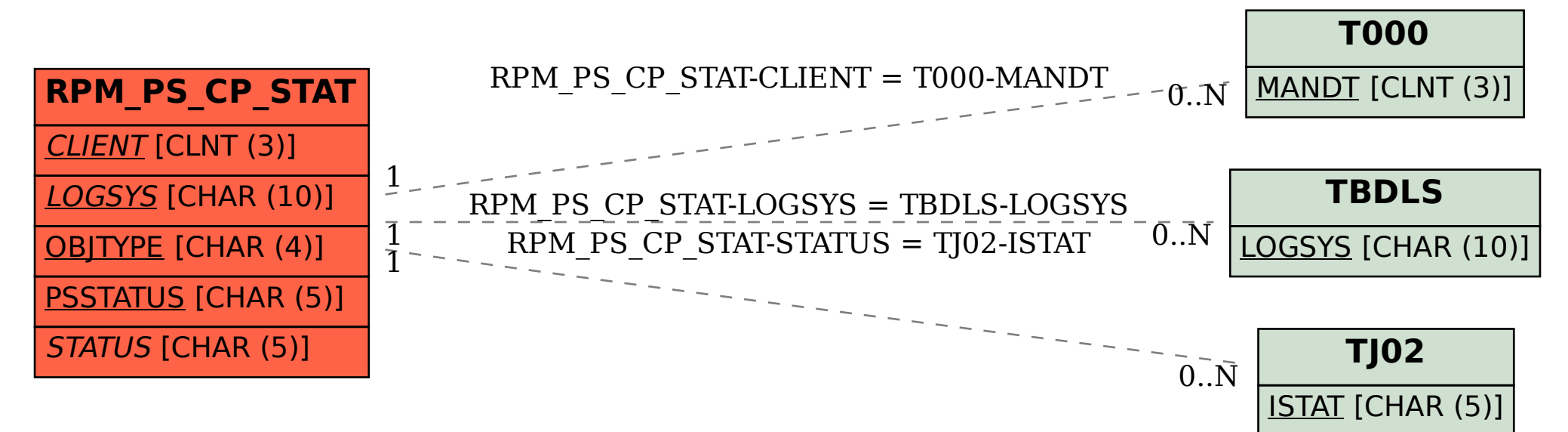